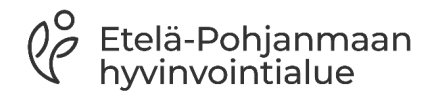

## **Palvelu- ja vastuuyksikköjohtajien RAI- työpöytä 9/2023**

## Ympärivuorokautinen asumispalvelu Etelä-Pohjanmaan hyvinvointialue

Kirsi Hakola RAI- koordinaattori Ikäkoti-hanke kirsi.hakola@hyvaep.fi

# **RAI käyttäjätunnus henkilökohtainen**

Käyttäjätunnus = etunimi.sukunimi (ellei saman nimisiä)

Huom! Seinäjoella käyttäjätunnus erilainen

Salasana täytyy itse määrittää

Käyttäjätunnuksia voivat hallinnoida yksiköiden RAI-vastaavat ja esihenkilöt

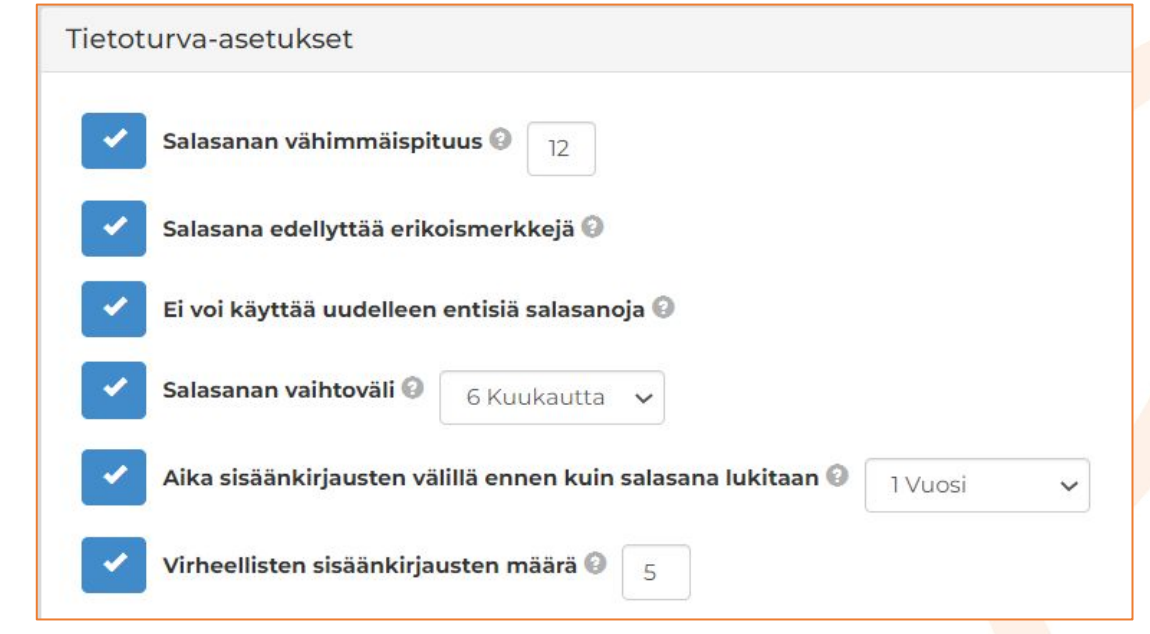

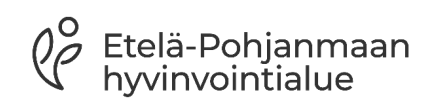

# **RAI ohjelmistoon kirjautuminen**

## **https://raisoft.hyvaep.fi/**

**Huom! omahoitajat kirjautuvat aina Lifecaren kautta arvioidessaan asiakasta, jotta integraatio ohjelmistojen välillä toimii**

**!**

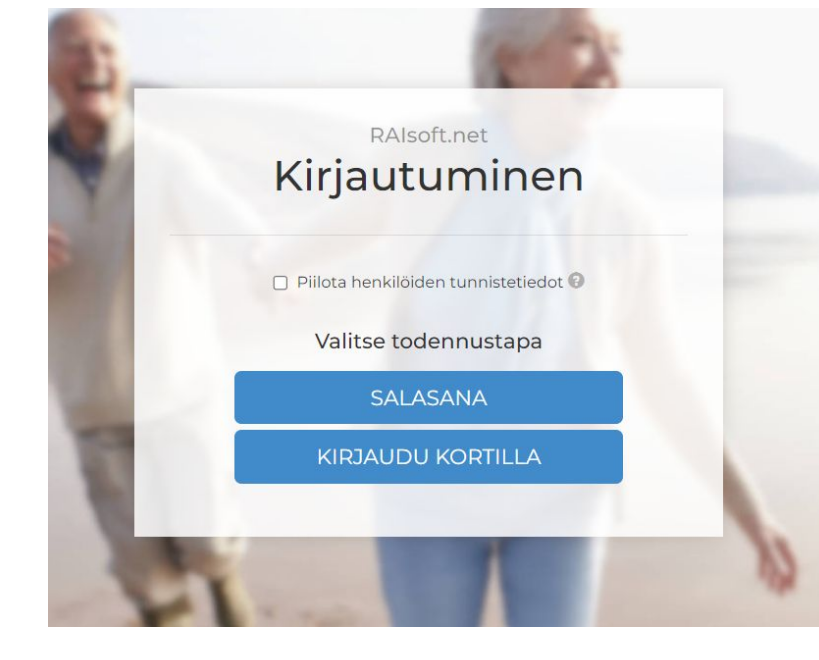

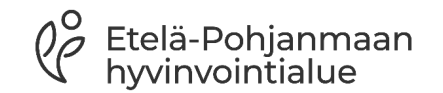

#### Asiakaslähtöisyys **Osallisuus** Itsemääräämisoikeus

**Tavoite**: Asukas osallistuu oman arkensa ja hoitonsa suunnitteluun toimintakykynsä mukaan omahoitajan tuella.

**Mittari**: Arviointiin/suunnitelman laadintaan osallistuneiden asukkaiden osuus, tavoite 90 %

#### Perhekeskeisyys Asiakaslähtöisyys

**Tavoite**: Läheisten kanssa tehdään yhteistyötä ja heitä kuullaan, ellei asukas sitä kiellä. Läheiset toimivat asukkaan toiveiden tulkkina, ellei hän itse siihen pysty.

**Mittari**: Arviointiin osallistuneiden läheisten osuus, tavoite 50 %

> **Tavoite**: Asukkaafle on kängi keus vähintään yksi kuntoutustavoite toimintakyvyn ja omatoimisuuden ylläpitämiseksi. Arkikuntoutus toteutuu päivittäin ilman Toimintakyvyn ja omatoimisuuden tukeminen

**Mittari**: Asukkaat, joilla toteutuu hoitajan antama kuntoutus, tavoite 90 %

liikkumista estäviä rajoitteita.

**Mittari**: Liikkumista rajoittavien välineiden ja toimenpiteiden yleisyys, tavoite 15 %

#### Yhteisöllisyys **Osallisuus** Toimintakyvyn ja omatoimisuuden tukeminen

**Tavoite**: Asukas elää aktiivista elämää voimavarojensa mukaan. Häntä motivoidaan ja avustetaan osallistumaan päivittäin ruokailuun, yhdessäoloon ja yhteiseen tekemiseen.

**Mittari**: Aktiviteetteihin osallistuneiden asukkaiden osuus, tavoite 90 %

**Mittari**: Vuoteessa elävien määrä, tavoite 10 %

**Ympärivuorokautisen palveluasumisen laatutavoitteet ja -mittarit 2023-2024**

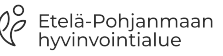

Dinavalvontaa RAI:n avullo

# **RAI työpöytäsi**

### **Kun kirjaudut RAI ohjelmistoon avautuu oma työpöytäsi**

Työpöydällä näkyy peruskortit;

Etelä-Pohjanmaan<br>hyvinvointialue

- Henkilöt, Sisäinen tiedotus (koulutuskalenteri) ja Raisoft tiedottaa
- Peruskorttien lisäksi tuodaan työpöydällesi laatukortteja, joilla seuraat yksikkösi toimintaa

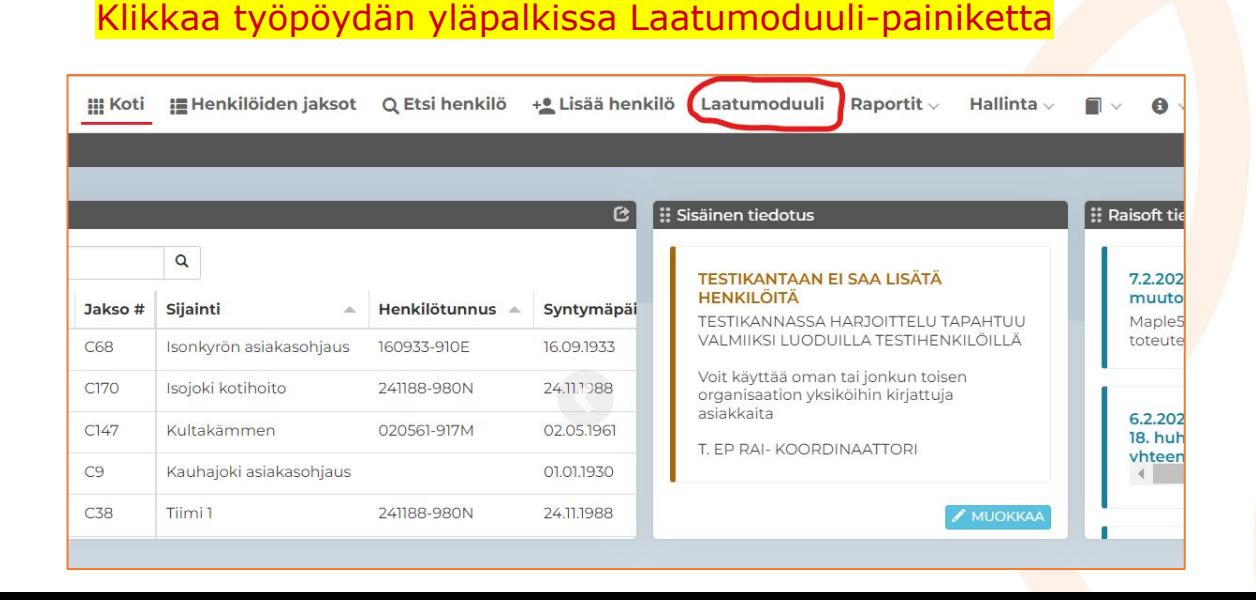

## **Valmiit yhteiset analyysipohjat LTCF laatukortti = Kirkkaan VIHREÄ**

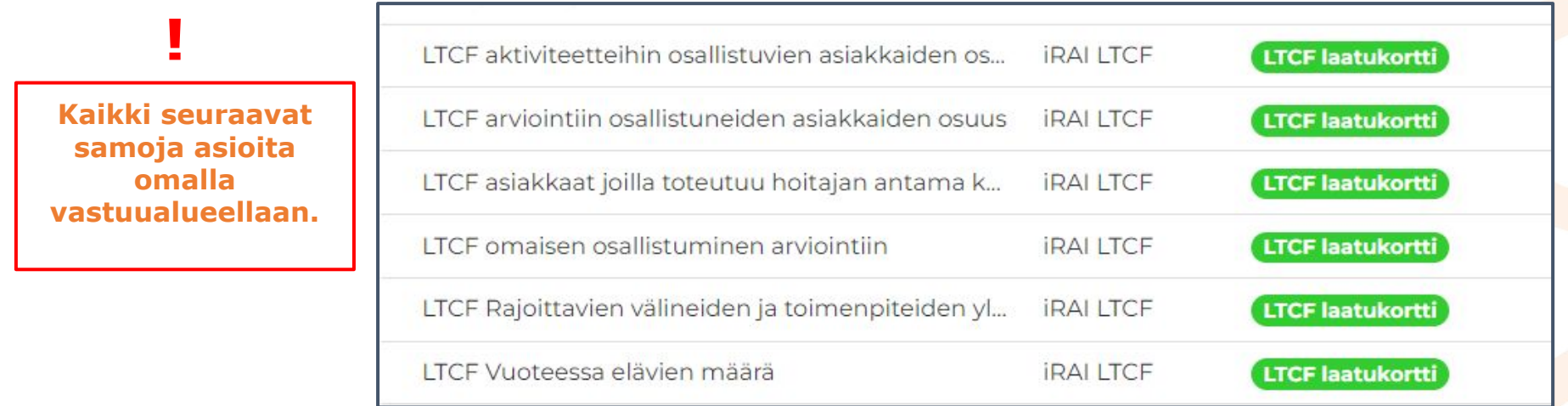

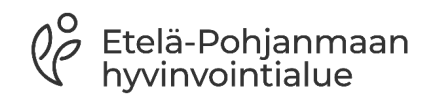

### **Jokaisen RAI-työpöydälle tuodaan 6kpl laatukortteja**

### **1. LTCF aktiviteetteihin osallistuvien asiakkaiden osuus**

Aktiviteetteihin osallistuvien (M1) asiakkaiden osuus niistä yksikön asukkaista, joilla kognitiota jäljellä ( = CPS 0-4; asiakas tajuissaan, häneen saa päivittäin kontaktin ja hän kykenee tekemään päivittäisiä päätöksiä)

### **2. LTCF arviointiin osallistuneiden asiakkaiden osuus**

Osuus kognitiivista toimintakykyä omaavista asiakkaista( = CPS 1-4; asukas tajuissaan ja tekee päivittäisiä päätöksiä), joiden kanssa RAI arviointi tehty vuorovaikutuksessa, asiakasta havainnoiden ja haastatellen. Osallistumiseksi riittää, että asiakas on ilmaissut näkemyksensä osaan kysymyksistä, vaikka muistisairaus tai toimintakyvyn aleneminen olisi estänyt osallistumisen muuhun arviointiin.

#### **3. LTCF asiakkaat joilla toteutuu hoitajan antama kuntoutus**

Asukkaat, joilla hoitajan tuella/ ohjauksessa toteutettu arjen toimintaa tai liikkumista edistävää harjoittelua, josta hoito-ja kuntoutussuunnitelmaan on kirjattu tavoite (O3eb)

#### **4. LTCF omaisen osallistuminen arviointiin**

Niiden asukkaiden osuus, joiden RAI arvioinnin yhteydessä on oltu yhteydessä omaiseen ja keskusteltu havainnoista asukkaan toimintakyvystä sekä hoidon tarpeista ja tavoitteista. Huomioitu vain ne asukkaat joilla on perhettä, puoliso tai muita sukulaisia.

### **5. LTCF Rajoittavien välineiden ja toimenpiteiden yleisyys**

Päivittäin käytössä olevien rajoittavien välineiden tai toimenpiteiden ( tuolista ylös nousemista estävät välineet, vyöt, hygieniahaalarit) käytön yleisyys riippumatta rajoittamisen syystä. Vuoteen laitoja ei tässä huomioida. Osa RAI-arvioinnissa kirjattavista liikkumisen rajoittamisista on todennäköisesti Valviran ohjeiden mukaisesti asianmukaista riskien vähentämistä.

### **6. LTCF Vuoteessa elävien määrä**

Asiakkaiden määrä, jotka ovat/lepäävät/viettävät aikaansa sängyssä omassa huoneessaan 22 tuntia vuorokaudessa tai enemmän, vähintään kahtena päivänä kolmesta ilman että lääkäri olisi määritellyt elinajan ennusteeksi max 6 kk. Asiakkaille voi kehittyä fyysisiä ja toiminnallisia ongelmia, kuten painehaavoja, haasteita arkisuoriutumisessa ja nivelten liikkuvuudessa. Sosiaalinen eristäytyneisyys voi ilmetä häiriöinä mielialassa, kognitiossa ja käyttäytymisessä.

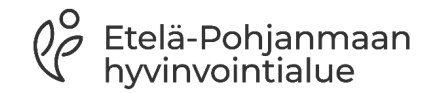

### **Klikkaa ensimmäistä LTCF Laatukortti- analyysia = LTCF aktiviteetteihin osallistuvien asiakkaiden osuus**

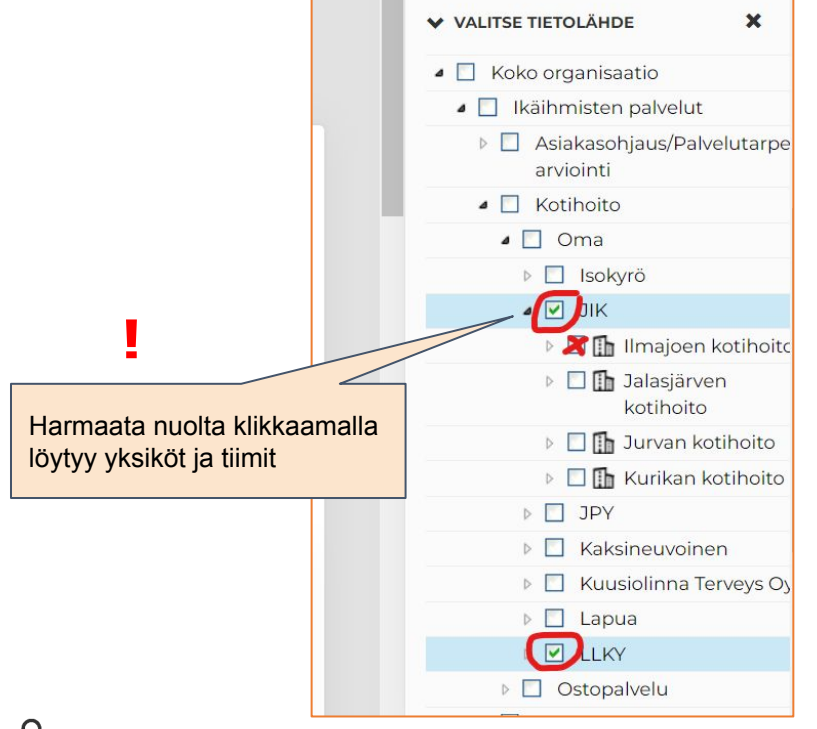

Etelä-Pohjanmaan

### **Vaihe 1.**

### **Vaihda analyysiin omat yksikkösi/tiimisi**

- $\rightarrow$  ota valmiit täpät pois
- $\rightarrow$  täppää ne yksiköt jotka ovat sinun
- $\rightarrow$  varmista ettei mitään muita yksikköjä ole täpätty kuin sinun vastuulla olevat

## **Tallenna analyysisi nimellä**

**Vaihe 2.**

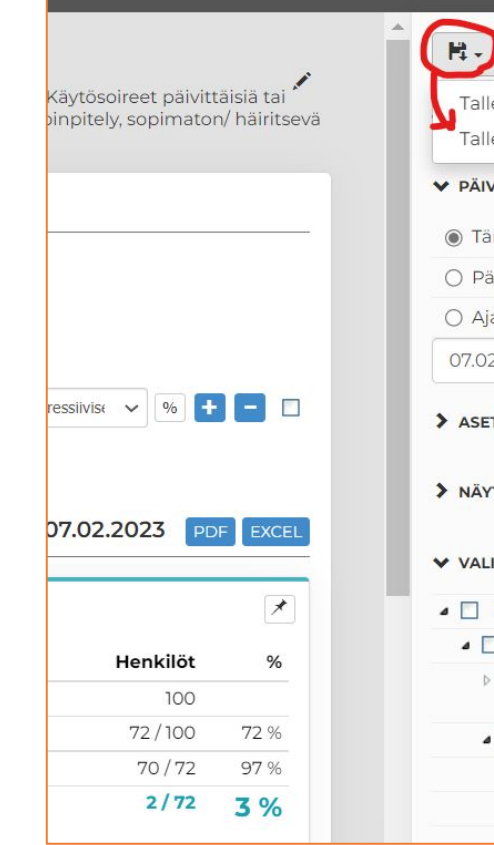

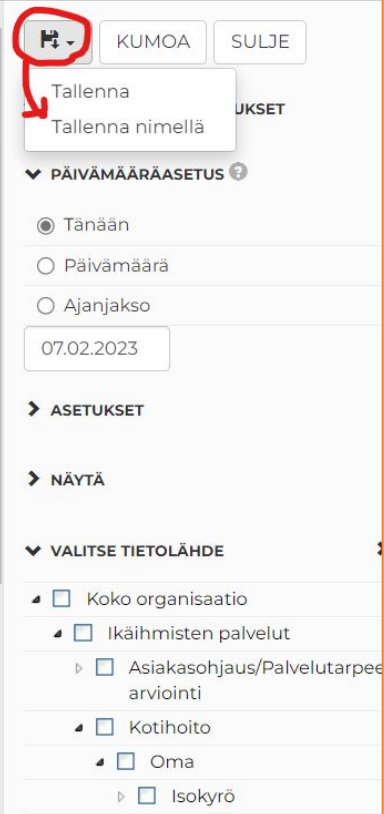

 $\sqrt{2}$ 

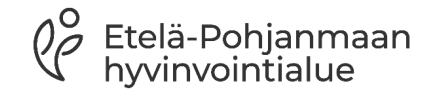

# **Tallenna analyysi vain itsellesi näkyväksi**

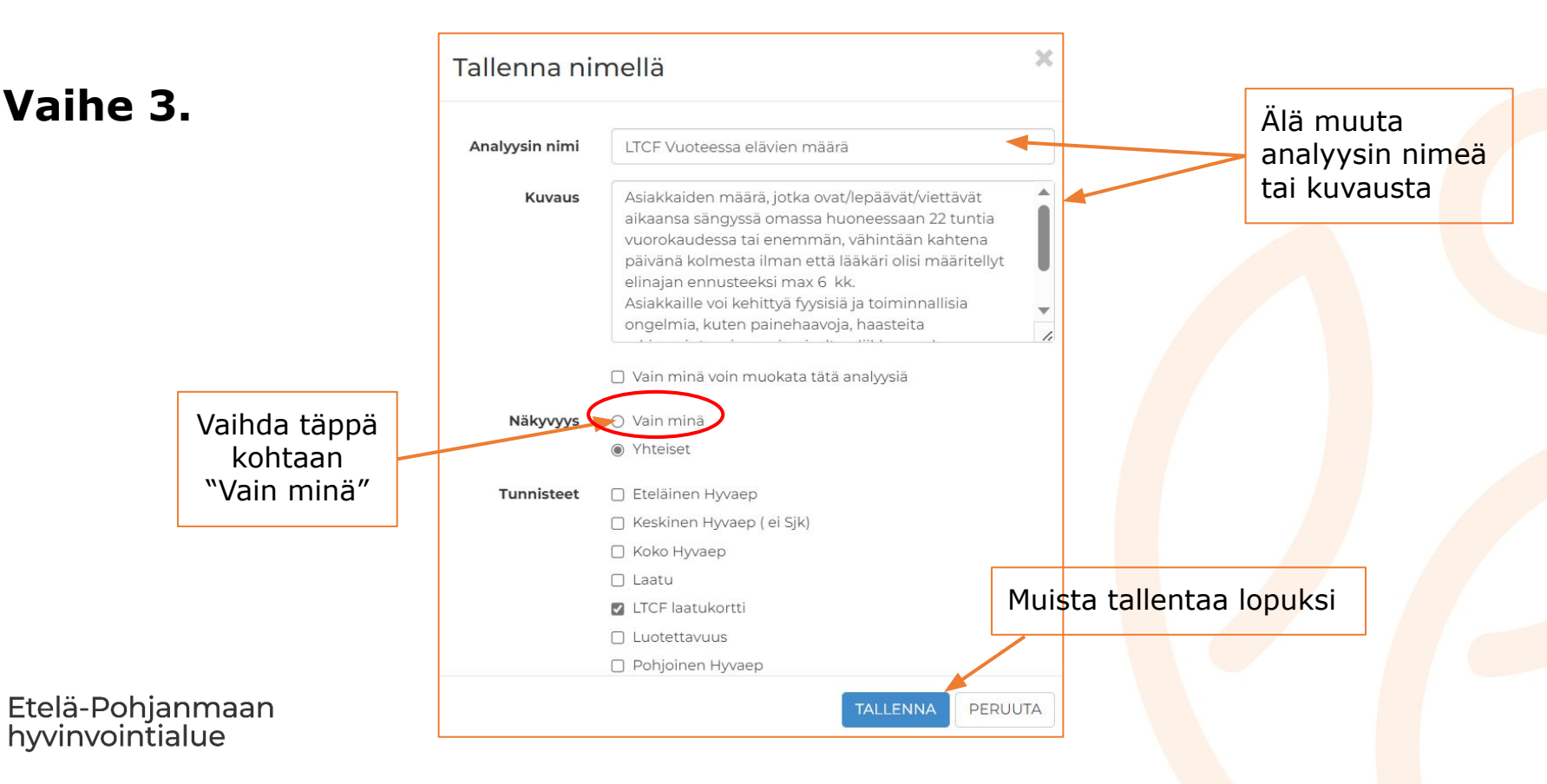

## **Poimi laatukortti työpöydällesi painamalla nuppineulaa**

#### Oman kotihoidon yksikön ABS > 4

Asiakkaat joilla merkkejä/riskitekijöitä vakavammista käytösoireista/aggressiivisesta käyttäytymisestä. Käytösoireet päivittäisiä tai lähes päivittäisiä. Vähintään kahdenlaista haastavaa käyttäytymistä havaittu: karkea kielenkäyttö, pahoinpitely, sopimaton/ häiritsevä käyttäytyminen tai hoitotoimien vastustelu.

### **Vaihe 4.**

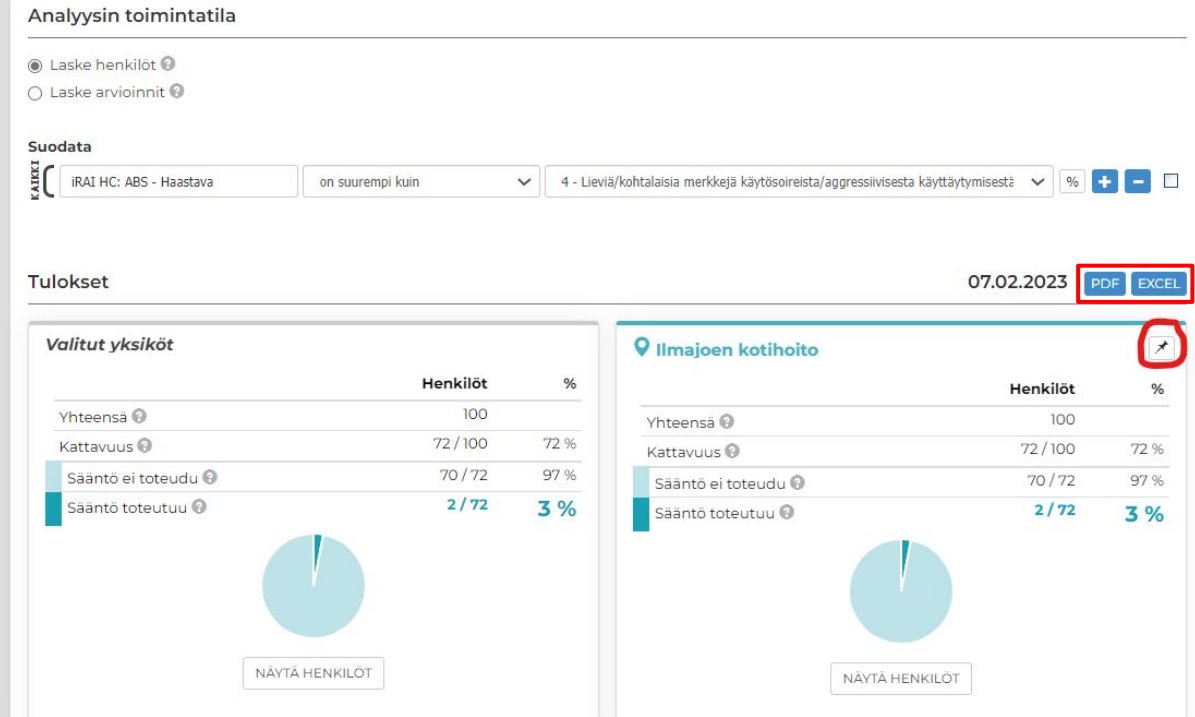

Mahdollisuus esittää tulos PDF tai siirtää exeliin

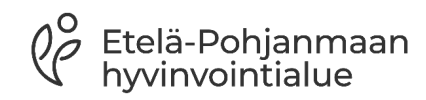

# **Palaa analyysiluetteloon**

aatumoduuli » Analysointi

### **Vaihe 5.**

Etelä-Pohjanmaan<br>hyvinvointialue

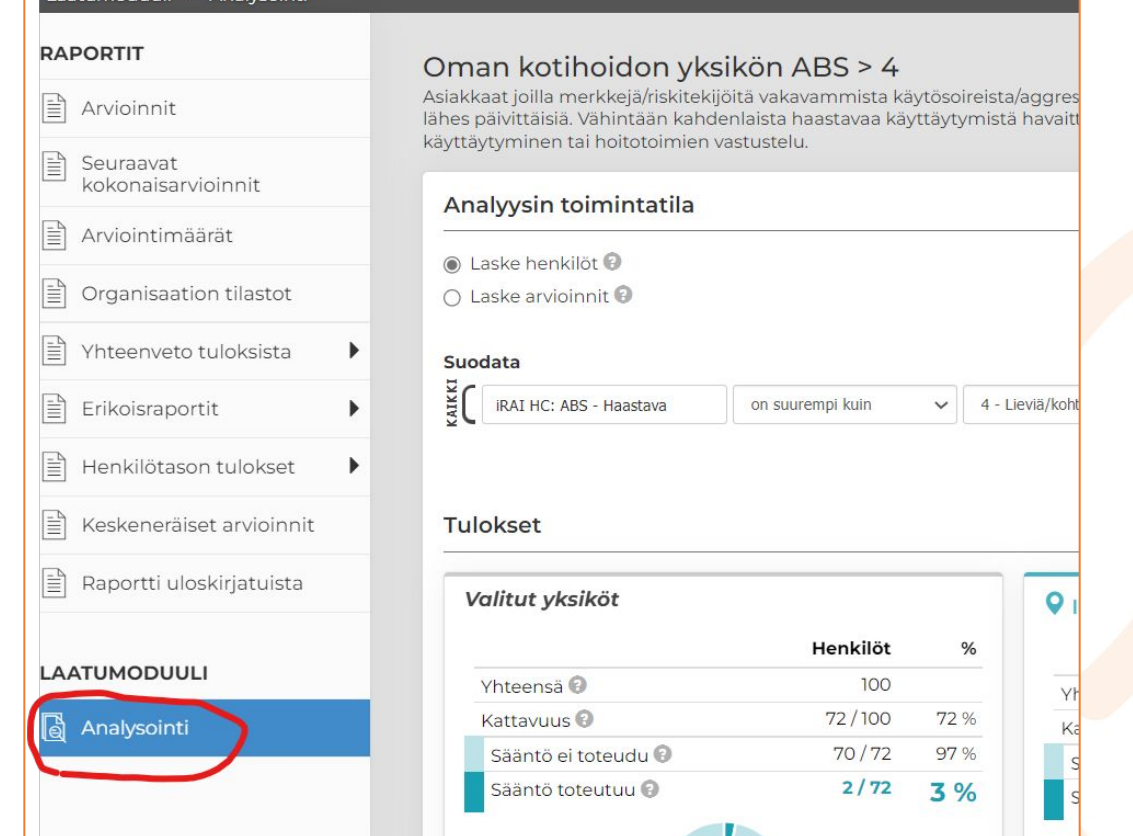

### **Toista vaiheet 1-5 jokaisen 6:n analyysin kohdalla**

**itsellesi** 

**1. Klikkaa vastuuyksikköjohtajien analyysia ja vaihda analyysiin omat yksiköt 3. Tallenna** 

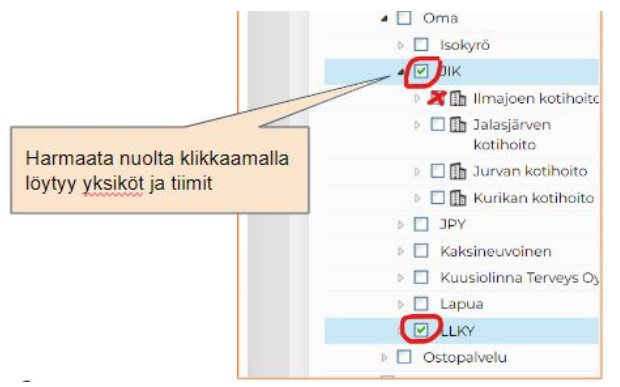

**4. Poimi laatukortti työpöydällesi painamalla kortin nuppineulaa**

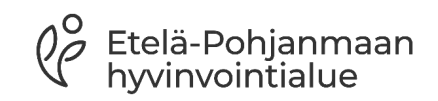

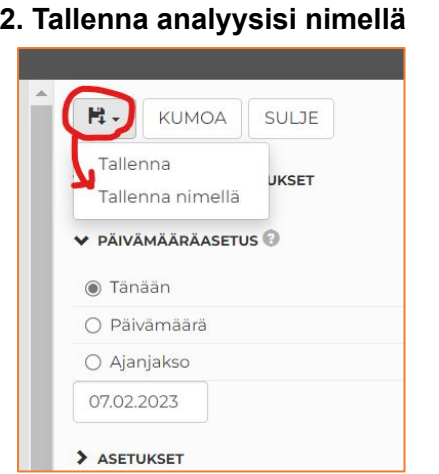

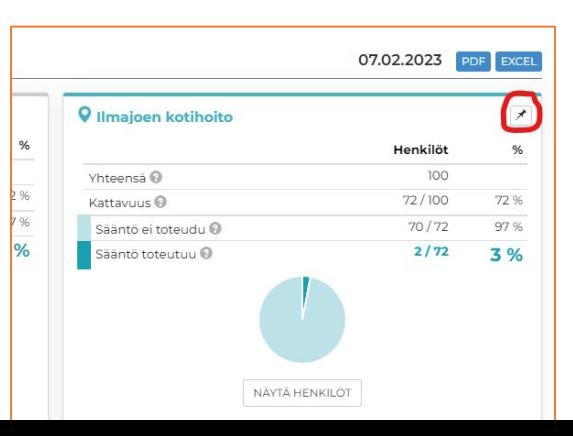

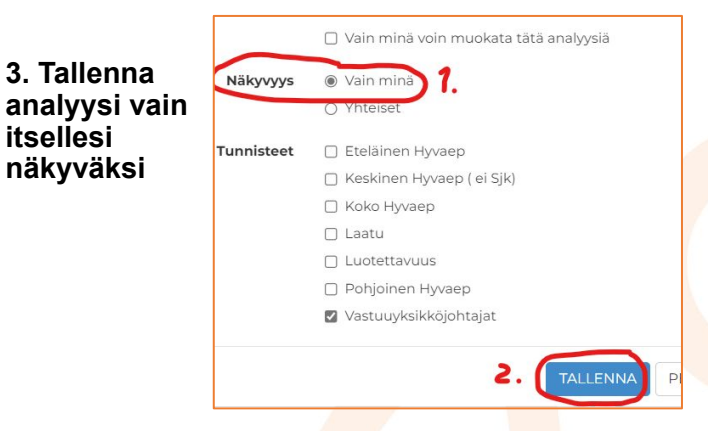

### **5. Palaa analyysi-luetteloon**

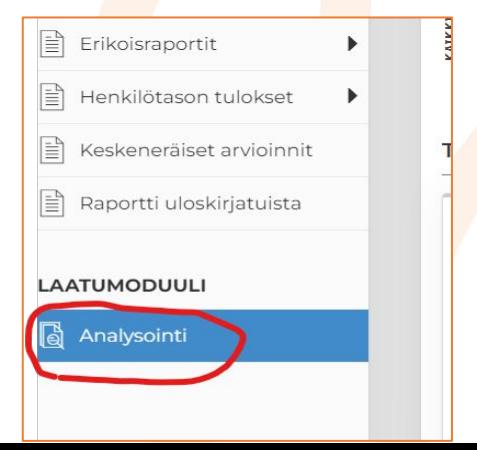

## **Oma työpöytä näkyy painamalla ohjelmiston yläpalkissa "Koti" painiketta**

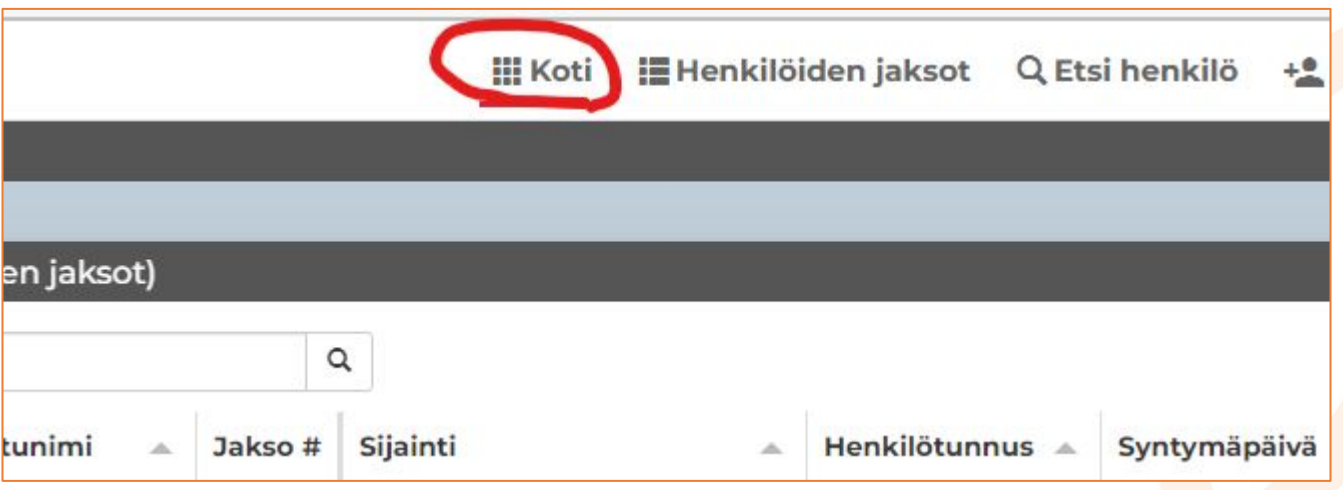

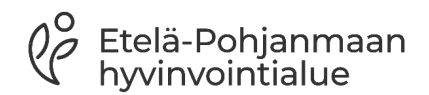

Tallennetut laatukortit löytyvät aina omalta RAI työpöydältä

### Kortit kertovat reaaliajassa oman vastuuyksikön tuloksen

Korttien avulla on helppo kertoa oman yksikön tilanne ja tulokset ovat vertailukelpoisia

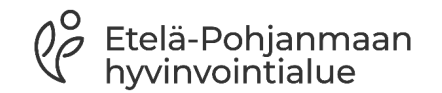

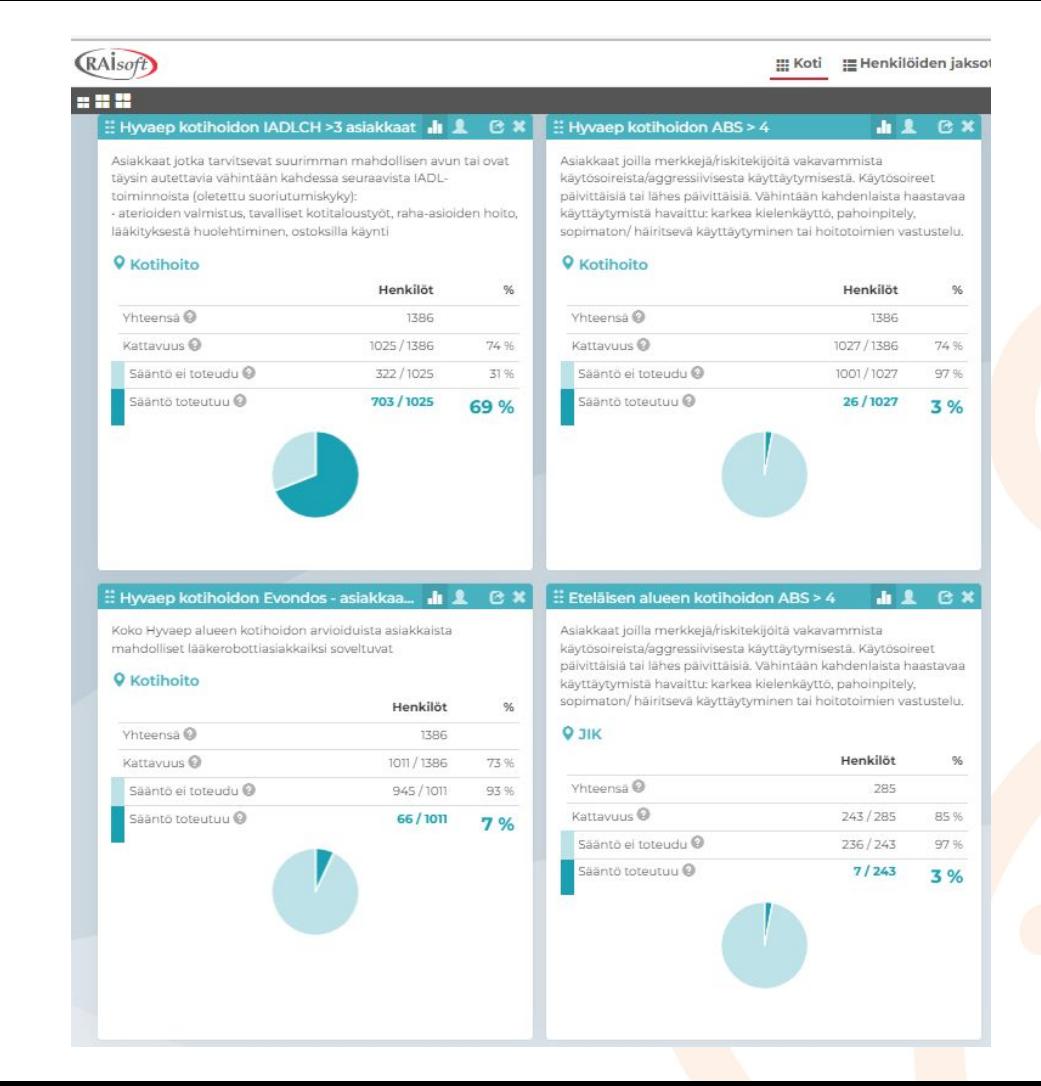

# **Kortin toiminnot työpöydällä**

### Korttien kokoa voi muuttaa

Korttien paikkaa voi vaihtaa painamalla ruudukko-kuvaketta ja samaan aikaan raahaamalla

### **HHH**

#### waep kotihoidon ABS > 4

Asiakkaat joilla merkkejä/riskitekijöitä vakavammista käytösoireista/aggressil sesta käyttäytymisestä. Käytösoireet päivittäisiä tai lähes päivittäisiä. Vähintään kahdenlaista haastavaa käyttäytymistä havaittu: karkea kielenkäyttö, pahoinpite sopimaton/ häiritsevä käyttäytyminen tai hoitotoimien vastustelu.

 $\mathbf{A}$   $\mathbf{R}$   $\mathbf{R}$   $\mathbf{x}$ 

#### **Q** Kotihoito

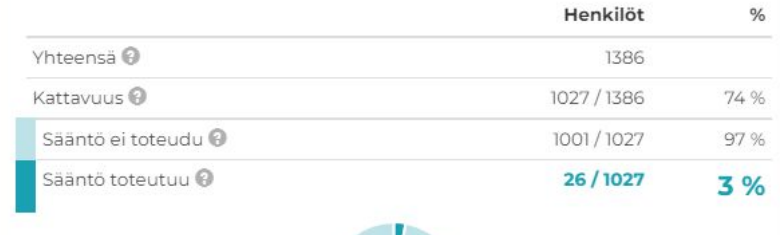

Kortin voi poistaa omalta työpöydältä

> Kortin analyysin voi avata muokattavaksi, löytyy PDF ja EXEL painikkeet

Mahdollisuus nähdä asiakkaat jotka analyysin tulokseen sisältyvät  $\rightarrow$  vaikuttavuus ja luotettavuuden arviointi

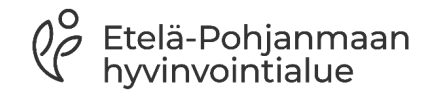

## **Antoisia ja inspiroivia tuokioita yksikkösi tiedolla johtamisen parissa**

Toiminnan johtaminen ja kehittäminen edellyttävät tietoisuutta nykytilasta

Datan avulla on mahdollista asettaa tavoitteita ja seurata toiminnan vaikuttavuutta sekä laatua

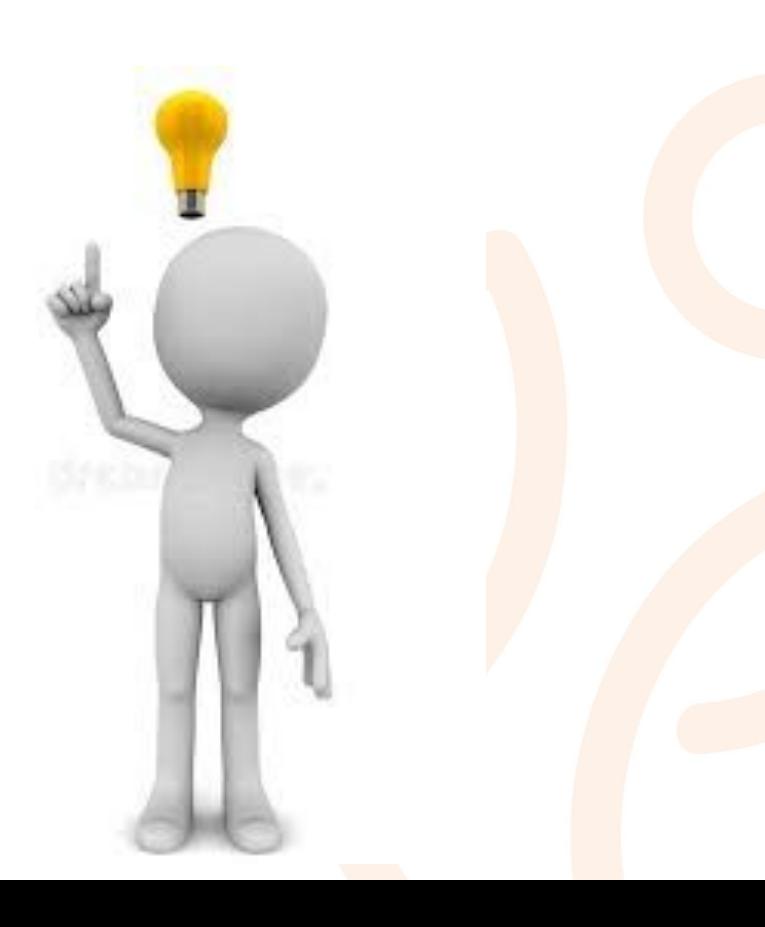

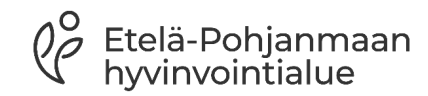

kirsi.hakola@hyvaep.fi